# Differentiating the QR Decomposition

Jan de Leeuw - University of California Los Angeles

Started March 13 2023, Version of March 15, 2023

#### **Abstract**

We derive formulas and compute the Jacobian of the QR decomposition. Code in R is given. Analytical and numerical derivatives are compared.

#### **Contents**

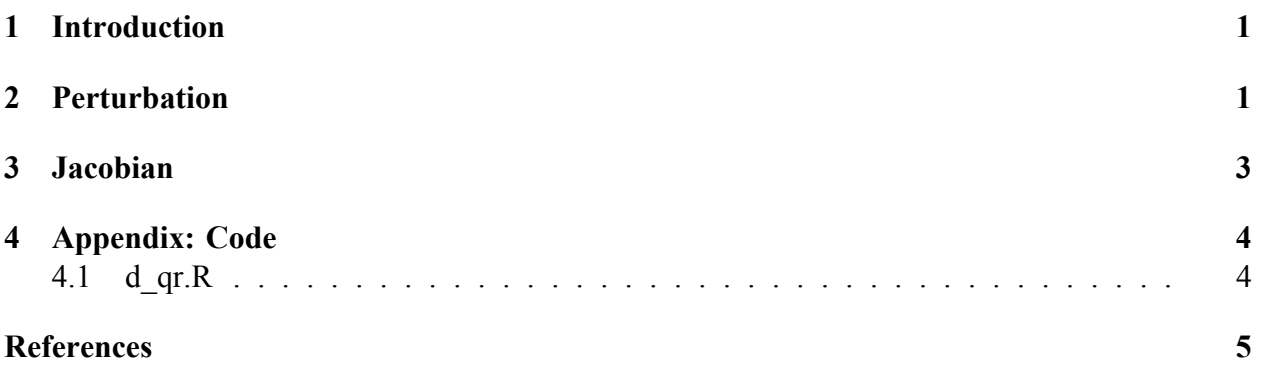

**Note:** This is a working paper which will be expanded/updated frequently. All suggestions for improvement are welcome.

#### <span id="page-0-0"></span>**1 Introduction**

For the convergence analysis of multivariate methods that iteratively use the QR decomposition  $X = QR$  we need the derivatives of both Q and R with respect to X. There is no claim of originality here, I am sure the results have been derived and published many times before.

### <span id="page-0-1"></span>**2 Perturbation**

We assume X is  $n \times m$  with  $n \geq m$ , and of full column rank  $r = m$ . If  $r < m$  the QR decomposition is not uniquely defined, and differentiability becomes problematic.

The Gram-Schmidt algorithm, without pivoting, shows that the QR decomposition is indeed differentiable. If we perturb X to  $X + (dX)$ , then to the first order Q gets perturbed to  $Q + (dQ)$  and

R to  $R + (dR)$ . In order to find  $dQ$  and  $dR$  we most solve the equations

$$
[X + (dX)] = [Q + (dQ)][R + (dR)],
$$
\n(1)

$$
[Q + (dQ)]'[Q + (dQ)] = I,
$$
\n(2)

$$
lt(R + (dR)) = 0.
$$
\n(3)

Here  $lt(A)$  operator replaces the upper triangular part of a square matrix A by zeroes. These equations simplify to

$$
(dX) = Q(dR) + (dQ)R,\t\t(4)
$$

$$
(dQ)'Q + Q'(dQ) = 0,\t\t(5)
$$

<span id="page-1-2"></span><span id="page-1-1"></span><span id="page-1-0"></span>
$$
lt(dR) = 0.\t\t(6)
$$

Equation [\(5\)](#page-1-0) says that  $(dQ)'Q$  is anti-symmetric, and [\(6\)](#page-1-1) says dR is upper triangular. Write  $dQ = QA + Q_1B$ , with  $Q_1$  an orthonormal basis for the null space of X.

If we premultiply both sides of equation [\(4\)](#page-1-2) by  $Q'$  and postmultiply by  $R^{-1}$  we have

<span id="page-1-3"></span>
$$
A + (dR)R^{-1} = Q'(dX)R^{-1},\tag{7}
$$

where  $\vec{A}$  is anti-symmetric. It follows that

$$
lt(A) = lt(Q'(dX)R^{-1}),
$$
\n(8)

which gives the lower-triangular part of  $A$  and by anti-symmetry the upper-triangular part as well. Subtraction A from both sides of [\(7\)](#page-1-3) gives  $(dR)R^{-1}$  and thus  $dR$ .

Finally premultiplying [\(4\)](#page-1-2) by  $Q'_{\perp}$  and postmultiplying by  $R^{-1}$  gives

$$
B = Q'_{\perp}(dX)R^{-1},\tag{9}
$$

and thus  $dQ$ .

The computations of  $dQ$  and  $dR$  are implemented in the R (R Core Team (2022)) function d\_qr(), which takes arguments X and Y to form the perturbation  $Z = X + Y$ . Thus  $dX = Y$  and the differentials are evaluated at  $X$ .

Here is a small example with some random matrices.

```
set.seed(12345)
x <- matrix(rnorm(30), 10, 3)
y <- matrix(rnorm(30), 10, 3) / 100
h \leftarrow d_qr(x, y)
```
To show the quality of the linear approximation we compare QR decomposition  $Z = Q_Z R_Z$ with  $X = Q_X R_X$ . But first the approximation of order zero. The sum of the absolute values of  $Q_Z - Q_X$  is 0.1316906 and that of  $R_Z - R_X$  is 0.0698008. For the linear approximation the sum of the absolute values of  $Q_Z - (Q_X + dQ)$  is 0.0014707 and that of  $R_Z - (R_X + dR)$  is 0.0014424.

# <span id="page-2-0"></span>**3 Jacobian**

To compute partial derivatives of Q and R with respect to X we use  $Y = dX$  with a single element equal to one, and the rest zero. By taking each of the  $nm$  elements in turn, we find the partials and we can collect them in the Jacobian. For our small example there are 30 elements in  $X$  and there are 39 elements in R and Q. Thus the Jacobian is  $39 \times 30$ . Of course the partials of the lower triangle of  $R$  are always zero.

The computation of the Jacobian is in the R function  $p$  qr(). To check our results we have also written p qr\_num(), which computes the Jacobian by using the numerical differentiation from the numDeriv package (Gilbert and Varadhan (2019)). As figure [1](#page-2-1) shows, both numerical and analytic Jacobians are the same.

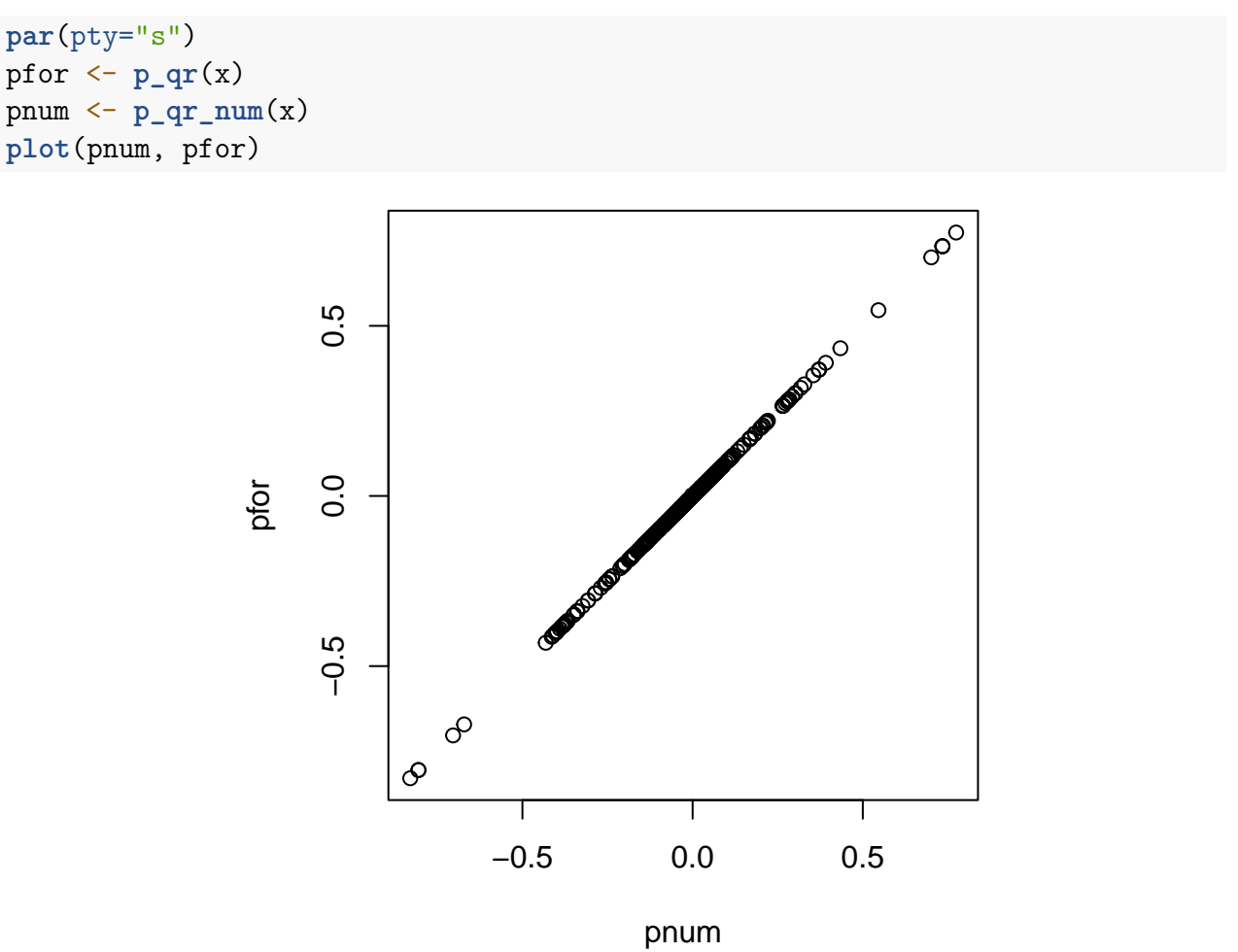

<span id="page-2-1"></span>Figure 1: Numerical and Analytic Jacobians

## <span id="page-3-0"></span>**4 Appendix: Code**

#### <span id="page-3-1"></span>**4.1 d\_qr.R**

```
lt \leftarrow function(x) {
  n \leftarrow \text{nrow}(x)x[outer(1:n, 1:n, "<")] <- 0
  return(x)
}
d_qr \leftarrow function(x, y) {
  n \leftarrow \text{arrow}(x)m \leftarrow \text{ncol}(x)z <- x + y
  qrx \leftarrow qr(x)qx <- qr.Q(qrx)
  rx <- qr.R(qrx)
  qrz <- qr(z)
  qz <- qr.Q(qrz)
  rz \leftarrow qr. R(qrz)qp <- qr.Q(qr(cbind(qx, diag(n))))[, -(1:m)]
  ri <- solve(rx)
  v <- crossprod(qx, y %*% ri)
  a <- lt(v) - t(lt(v))
  b <- crossprod(qp, y %*% ri)
  dq <- qx %*% a + qp %*% b
  dr <- (v - a) %*% rx
  return(list(
    qx = qx,rx = rx,qz = qz,
    rz = rz,dq = dq,
    dr = dr))
}
p_qr \leftarrow function(x) {
  n \leftarrow \text{nrow}(x)m \leftarrow \text{ncol}(x)qrx \leftarrow qr(x)qx <- qr.Q(qrx)
  rx <- qr.R(qrx)
  ri <- solve(rx)
```

```
qp <- qr.Q(qr(cbind(qx, diag(n))))[, -(1:m)]
  g \leftarrow \text{matrix}(0, (n * m) + m^2, n * m)for (i in 1:n) {
    for (j in 1:m) {
      k \leq i + (j - 1) * nv <- outer(qx[i, ], ri[j, ])
      a <- lt(v) - t(lt(v))
      b <- outer(qp[i, ], ri[j, ])
      dq <- qx %*% a + qp %*% b
      dr <- (v - a) %*% rx
      g[, k] <- c(as.vector(dq), as.vector(dr))
    }
  }
  return(g)
}
p_qr_num <- function(x) {
  n \leftarrow \text{nrow}(x)m \leftarrow \text{ncol}(x)f \leftarrow function(x, n = n, p = m) {
    xm <- matrix(x, n, p)
    qx \leftarrow qr(xm)q <- as.vector(qr.Q(qx))
    r <- as.vector(qr.R(qx))
    return(c(q, r))}
  g \leftarrow jacobian(f, as.vector(x), n = n, p = m)return(g)
}
```
# <span id="page-4-0"></span>**References**

Gilbert, P., and R. Varadhan. 2019. *numDeriv: Accurate Numerical Derivatives*. [https://CRAN.R](https://CRAN.R-project.org/package=numDeriv)[project.org/package=numDeriv.](https://CRAN.R-project.org/package=numDeriv)

R Core Team. 2022. *R: A Language and Environment for Statistical Computing*. Vienna, Austria: R Foundation for Statistical Computing. [https://www.R-project.org/.](https://www.R-project.org/)